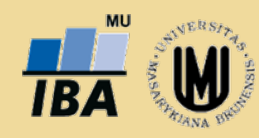

**Institut biostatistiky a analýz, Masarykova univerzita, Brno**

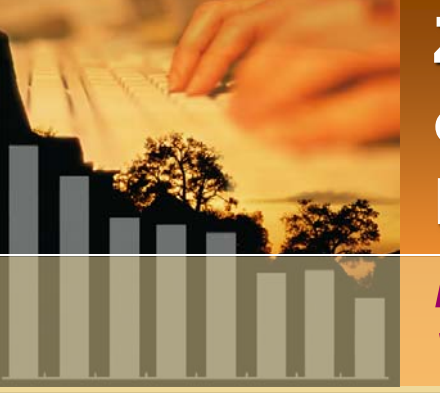

### Zpřístupnění populačních epidemiologických registrů pro výuku: Národní onkologický registr ČR on-line

*Mužík J., Dušek L., Kubásek M., Koptíková J., Vyzula R., Žaloudík J.*

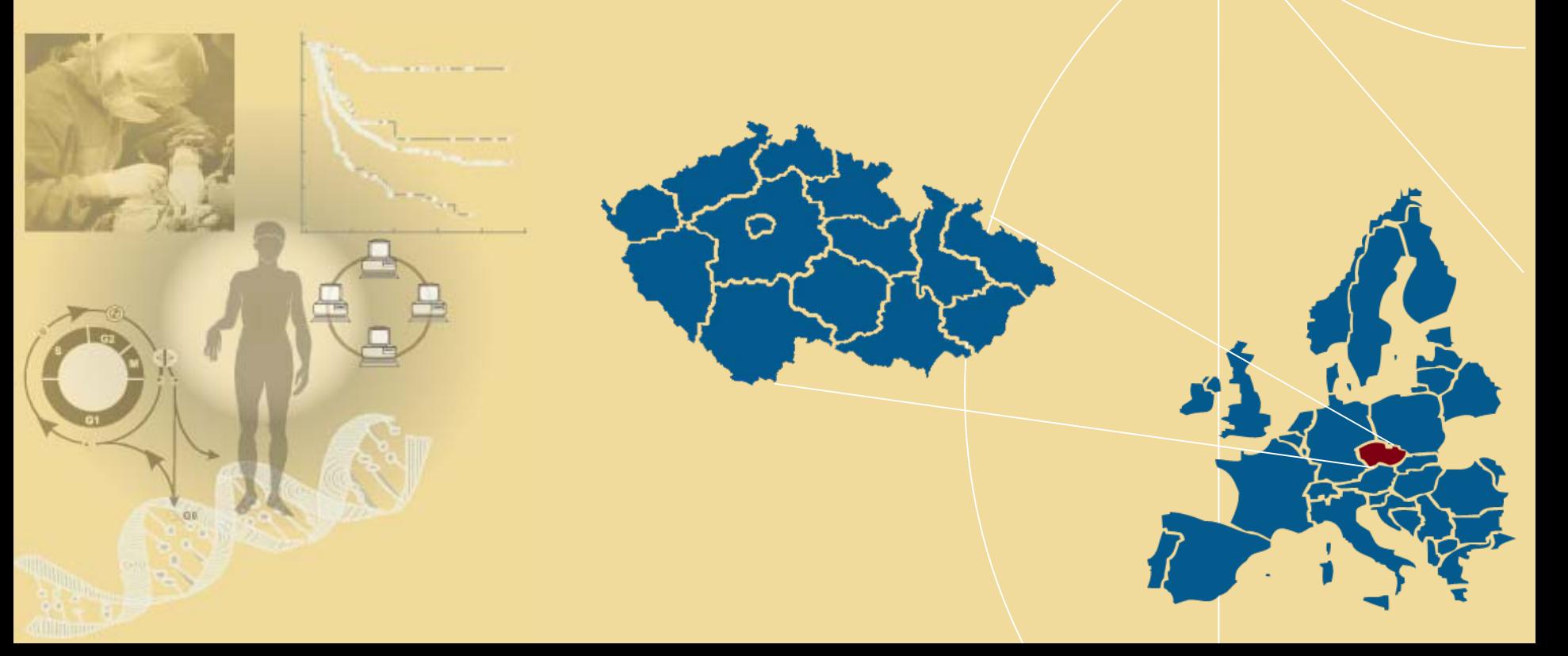

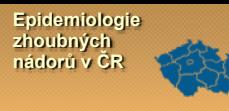

**Zdroje dat pro hodnocení epidemiologie nádor ů<sup>v</sup> České republice** 

- **Data o epidemiologii nádor ů: Národní onkologický registr České republiky /od roku 1977:** > 1,5 mil. záznam ů**/** 
	- **všechny zhoubné novotvary (C00 – C97), novotvary in situ (D00 – D09) a novotvary nejistého nebo neznámého chování (D37 – D48)**
	- **incidence, mortalita a prevalence novotvar ů**
	- **diagnostika, záznam o primární lé č b ě, celkové výsledky lé čby** *zdroj: Ústav zdravotnické informatiky a statistiky p ři MZ Č R*

# **Demografická data Č R**

**agregované údaje o po čtu osob dle v ěku, pohlaví a místa bydlišt ě (kraj, okres, obec s rozší řenou p ůsobností...)**  *zdroj: Český statistický ú řad*

### **Databáze zem řelých Č R**

**v ěk, datum a p říčina úmrtí osob** *zdroj: Český statistický ú řad*

# **Epidemiologické zdroje dat ve sv ě t ě**

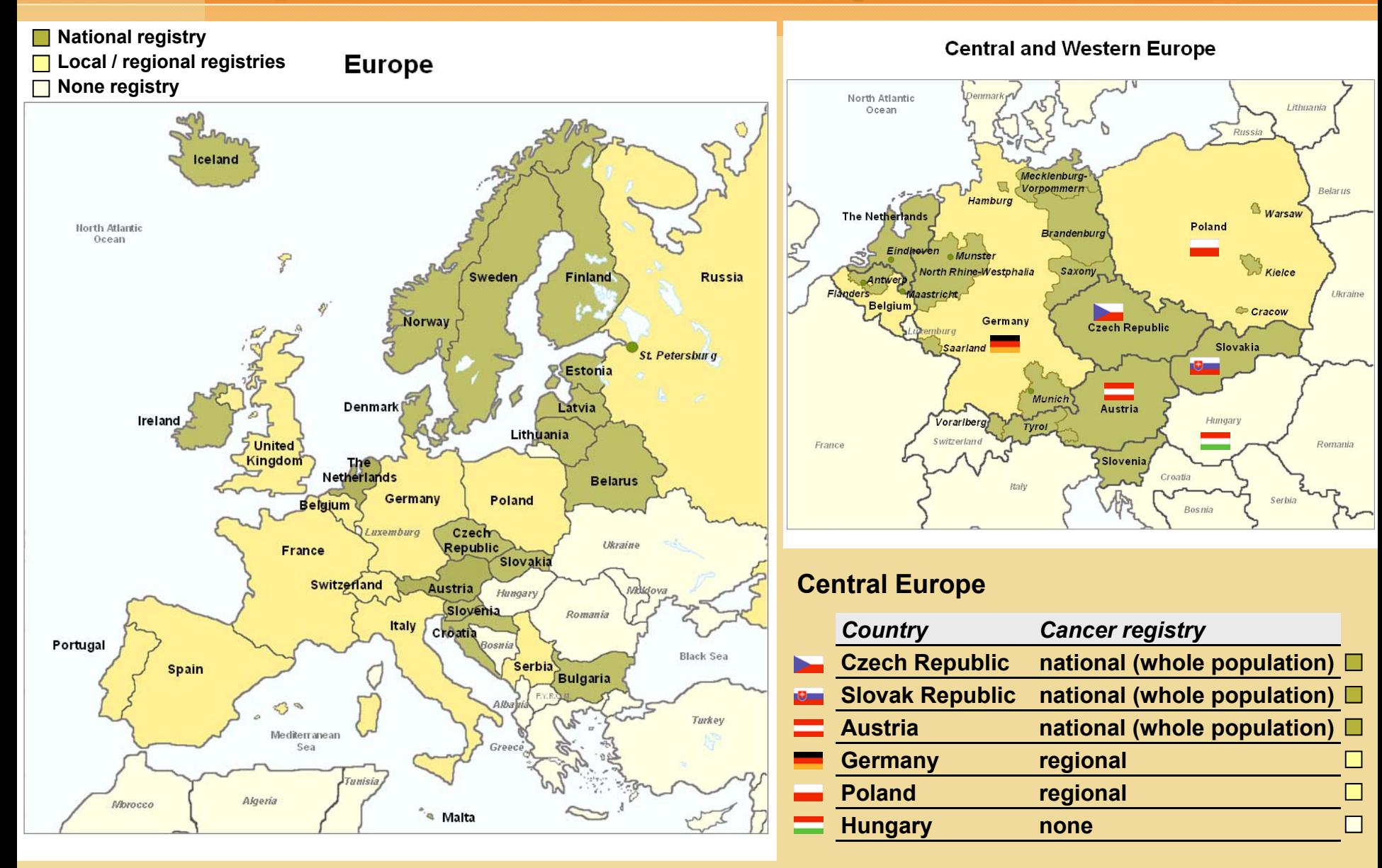

Source: Curado. M. P., Edwards, B., Shin. H.R., Storm. H., Ferlay. J., Heanue. M. and Boyle. P., eds (2007) Cancer Incidence in Five Continents, Vol. IX. IARC Scientific Publications No. 160, Lyon, IARC.

**Epidemiologie zhoubných nádorů v ČR**

# **Epidemiologické zdroje dat ve sv ě t ě**

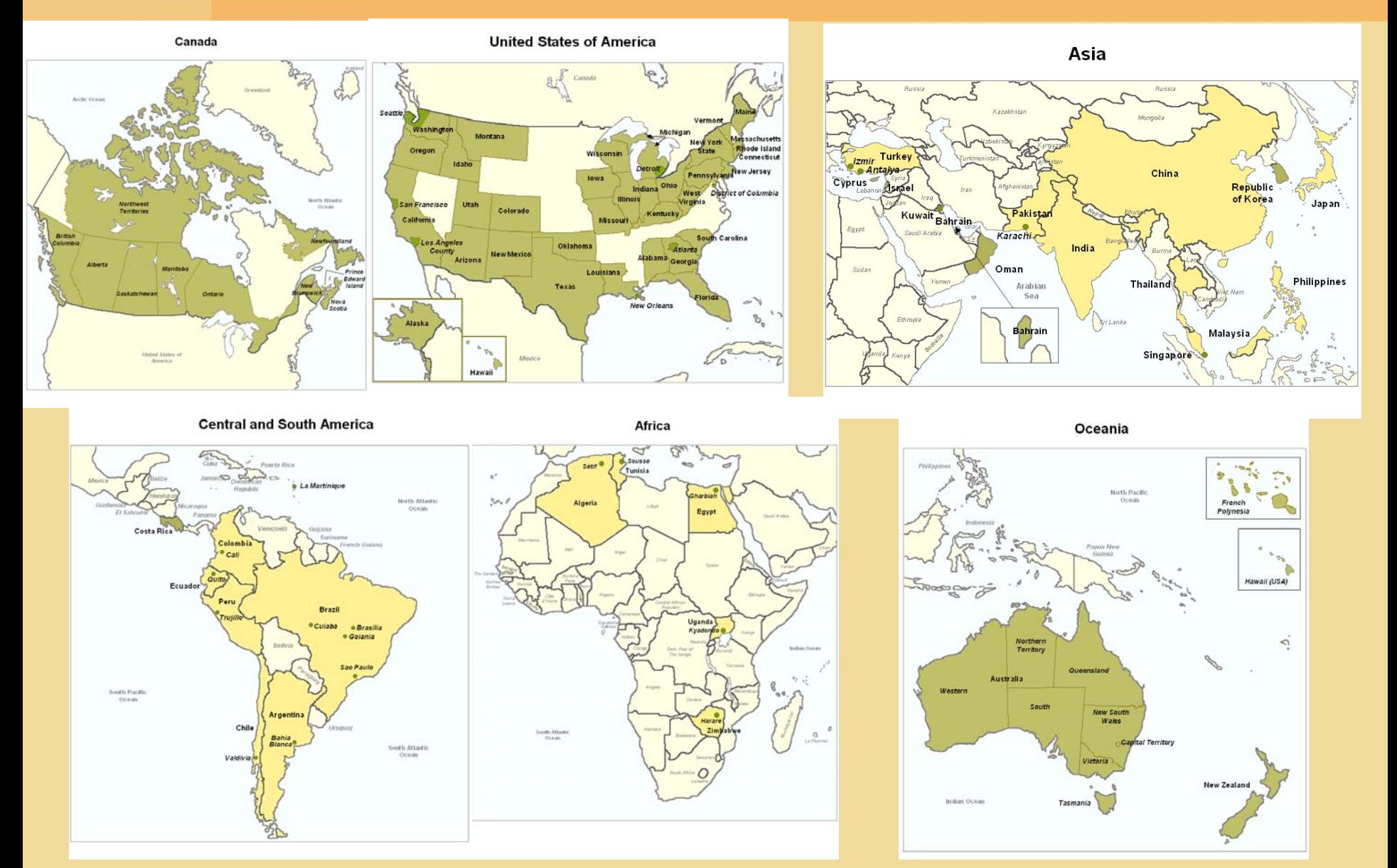

Source: Curado. M. P., Edwards, B., Shin. H.R., Storm. H., Ferlay. J., Heanue. M. and Boyle. P., eds (2007) Cancer Incidence in Five Continents, Vol. IX. IARC Scientific Publications No. 160, Lyon, IARC.

**Epidemiologie zhoubných nádorů v ČR**

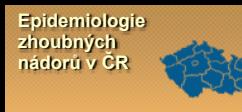

# **Možnosti využití onkologických data v Č R**

*od roku 1977, p řes 1,5 mil. záznam ů*

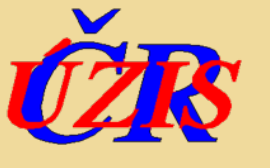

**Národní onkologický registr (NOR)**

- **správa a organizace sb ěru dat NOR**
- **základní výstupy, statistické ro čenky**

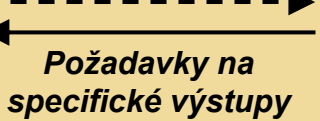

*Anonymizovaná data NOR*

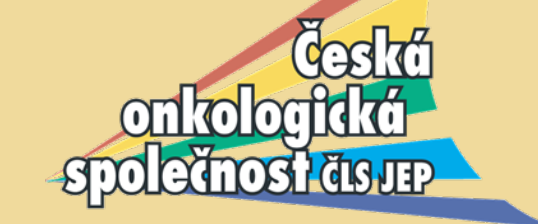

*Úzká spolupráce a realizace specifických výstup ů*

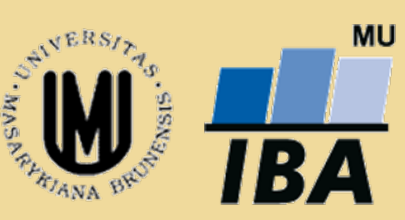

- **vývoj systému pro vizualizaci onkologických dat (SVOD ®)**
	- **webový portál epidemiologie nádor ů v ČR ([www.svod.cz](http://www.svod.cz/))**
- **detailní analýzy popula čních onkologických dat**
- **klinické registry**
- **informatická podpora Národního onkologického programu ([www.onconet.cz](http://www.onconet.cz/))**

- **predikce vývoje incidence nádorových onemocn ění a zát ěže zdravotního systému, popula ční odhady p řežití**

**....**

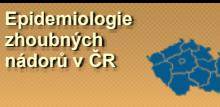

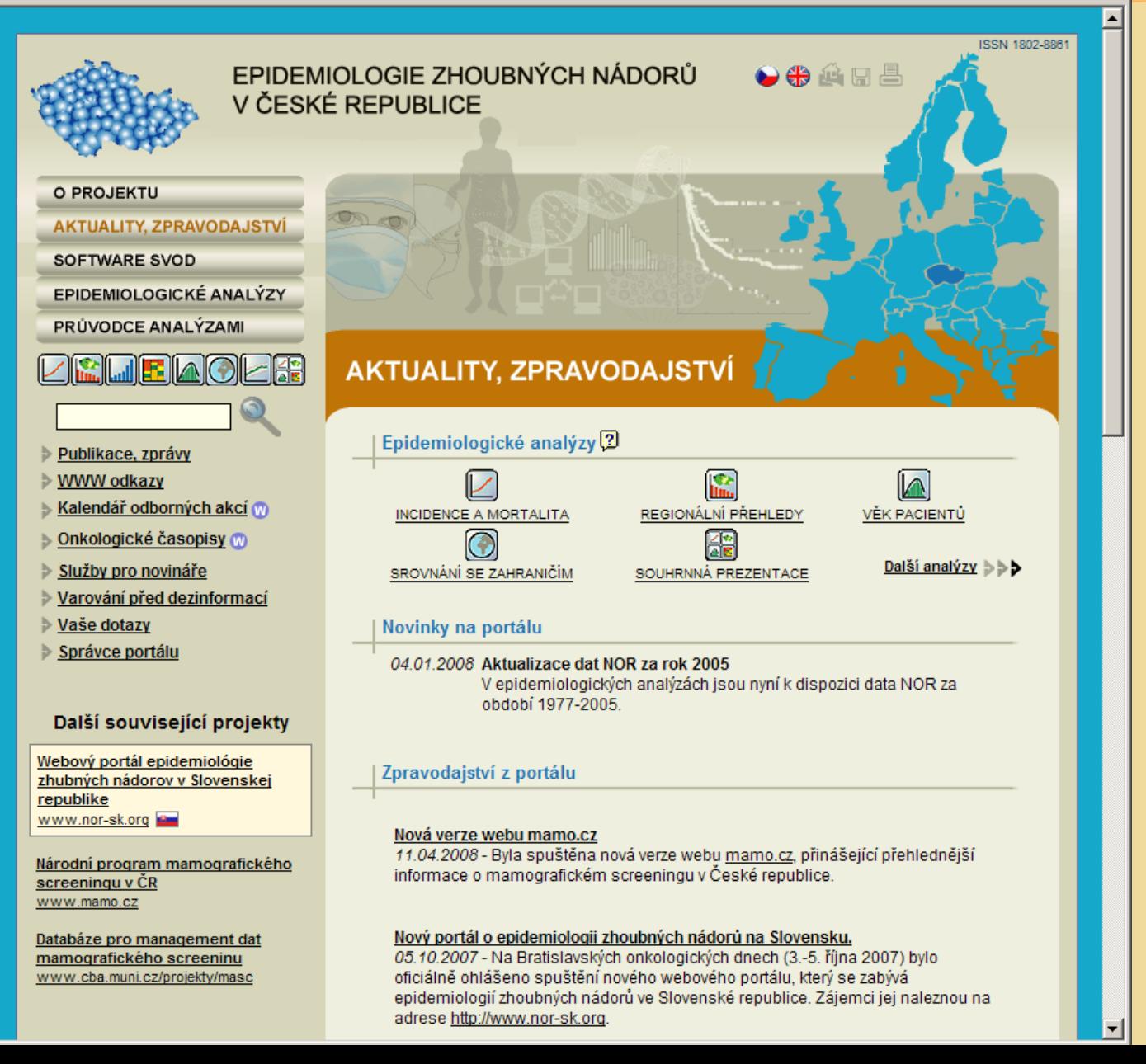

**CÍL: Poskytnout aktuální informace o epidemiologii zhoubných nádor ů co nejširšímu okruhu odborné i laické ve řejnosti**

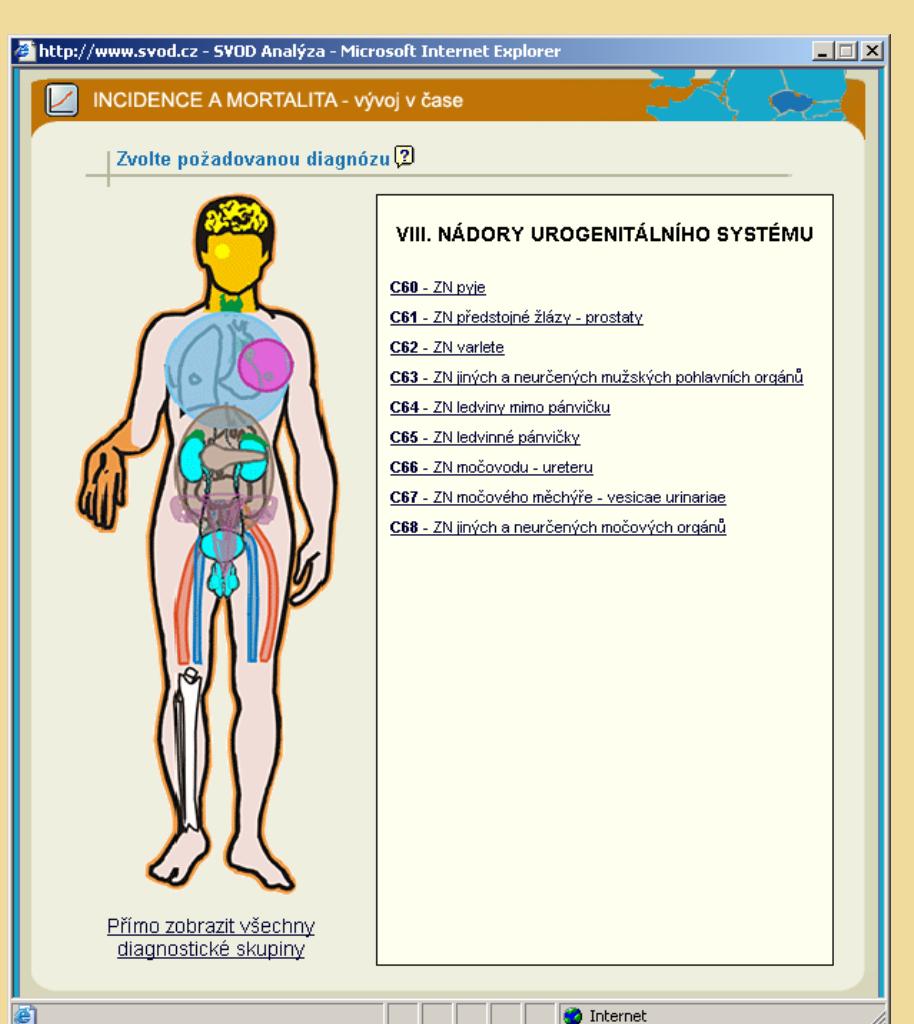

**Epidemiologie zhoubných nádorů v ČR**

#### **Všechny diagnózy zhoubných nádor ů za období 1977-2005, celkov ě p řes 1,5 miliónu záznam ů**

**I. NÁDORY HLAVY A KRKU** (C00, C01, C02, C03, C04, C05, C06, C07, C08, C09)

**II. NÁDORY TRÁVICÍHO A ZAŽÍVACÍHO TRAKTU** (C10, C11, C12, C13, C14, C15, C16, C17, C18, C19, C20, C21, C22, C23, C24, C25, C26)

**III. NÁDORY DÝCHACÍ SOUSTAVY A NITROHRUDNÍCH ORGÁNŮ**(C30, C31, C32, C33, C34, C37, C38, C39)

**IV. NÁDORY KOSTÍ A MĚKKÝCH TKÁNÍ** (C40, C41, C45, C46, C47, C48, C49)

**V. NÁDORY K ŮŽE** (C43, D03, C44)

**VI. NÁDORY PRSU** (C50, D05)

**VII. GYNEKOLOGICKÉ NÁDORY** (C51, C52, C53, D06, C53, D06, C54, C55, C54, C55, C56, C57, C58)

**VIII. NÁDORY UROGENITÁLNÍHO SYSTÉMU** (C60, C61, C62, C63, C64, C65, C66, C67, C68)

**IX. NÁDORY CENTRÁLNÍ NERVOVÉ SOUTAVY A OKA** (C69, C70, C71, C72)

**X. NÁDORY KREVNÍHO A IMUNITÍHO SYSTÉMU** (C81, C82, C83, C84, C85, C88, C90, C91, C92, C93, C94, C95, C96)

**XI. NÁDORY ŽLÁZ S VNITŘNÍ SEKRECÍ** (C73, C74, C75)

**XII. OSTATNÍ NÁDORY** (C76, C77, C78, C79, C80, C97)

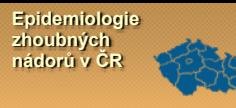

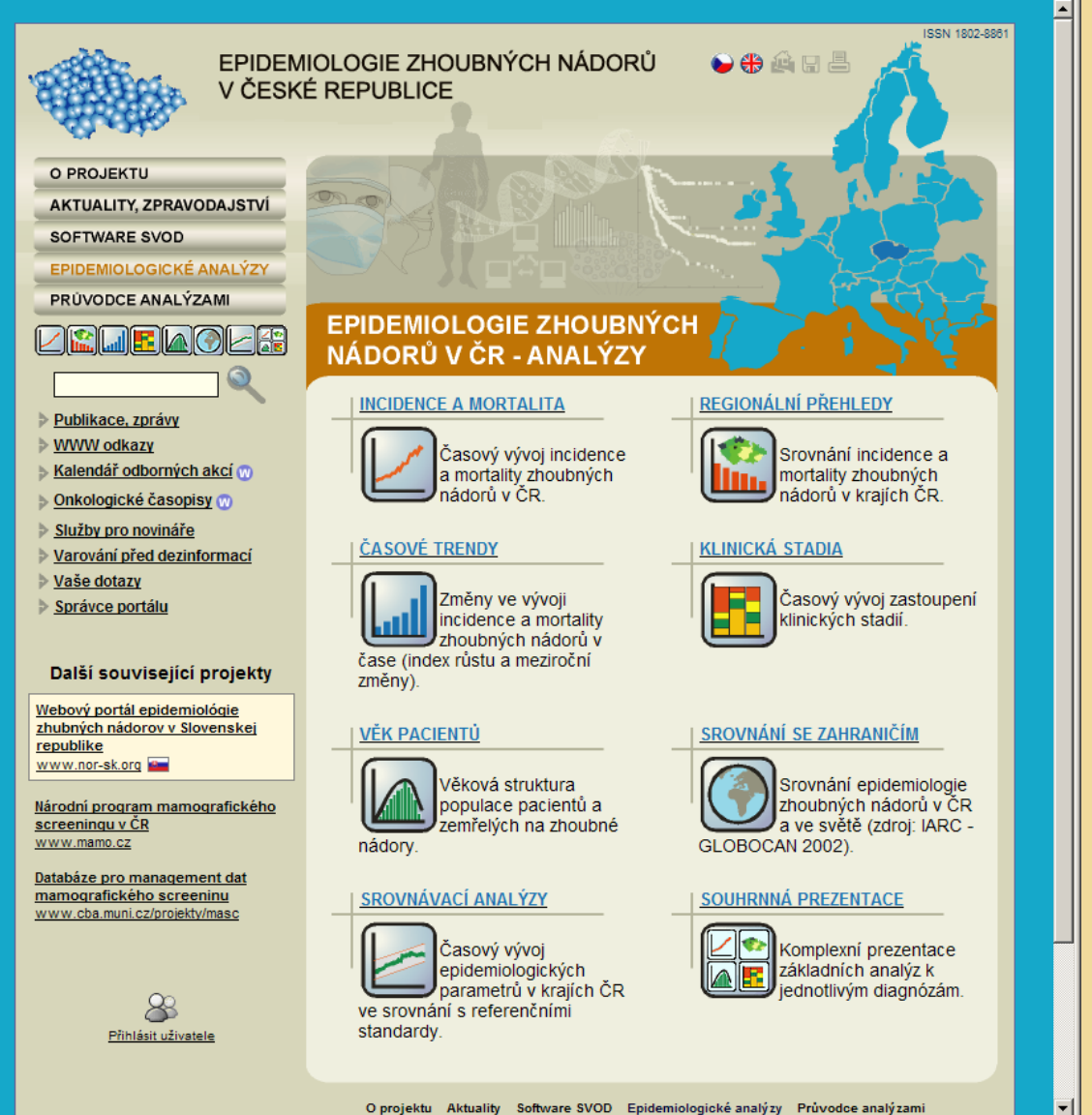

### **EPIDEMIOLOGICKÉ ANALÝZY:**

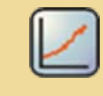

**INCIDENCE A MORTALITA** - Časový vývoj incidence a mortality zhoubných nádorů v ČR.

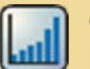

**ČASOVÉ TRENDY** - Zm ěny ve vývoji incidence a mortality zhoubných nádor ů v čase (index r ůstu a meziro ční změny).

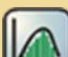

**VĚK PACIENTŮ** - V ěková struktura populace pacient ů a zemřelých na zhoubné nádory.

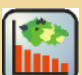

**REGIONÁLNÍ PŘEHLEDY** - Srovnání incidence a mortality zhoubných nádor ů v krajích ČR.

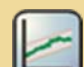

**SROVNÁVACÍ ANALÝZY** - Časový vývoj epidemiologických parametr ů v krajích ČR ve srovnání s referenčními hodnotami.

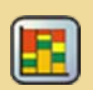

**KLINICKÁ STADIA** - Časový vývoj zastoupení klinických stadií.

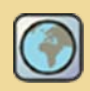

**SROVNÁNÍ SE ZAHRANIČÍM** - Srovnání epidemiologie zhoubných nádor ů v ČR a ve světě (zdroj: IARC - GLOBOCAN 2002).

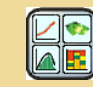

**SOUHRNNÁ PREZENTACE** - Komplexní prezentace základních analýz k jednotlivým diagnózám.

**Epidemiologie zhoubných nádorů v ČR**

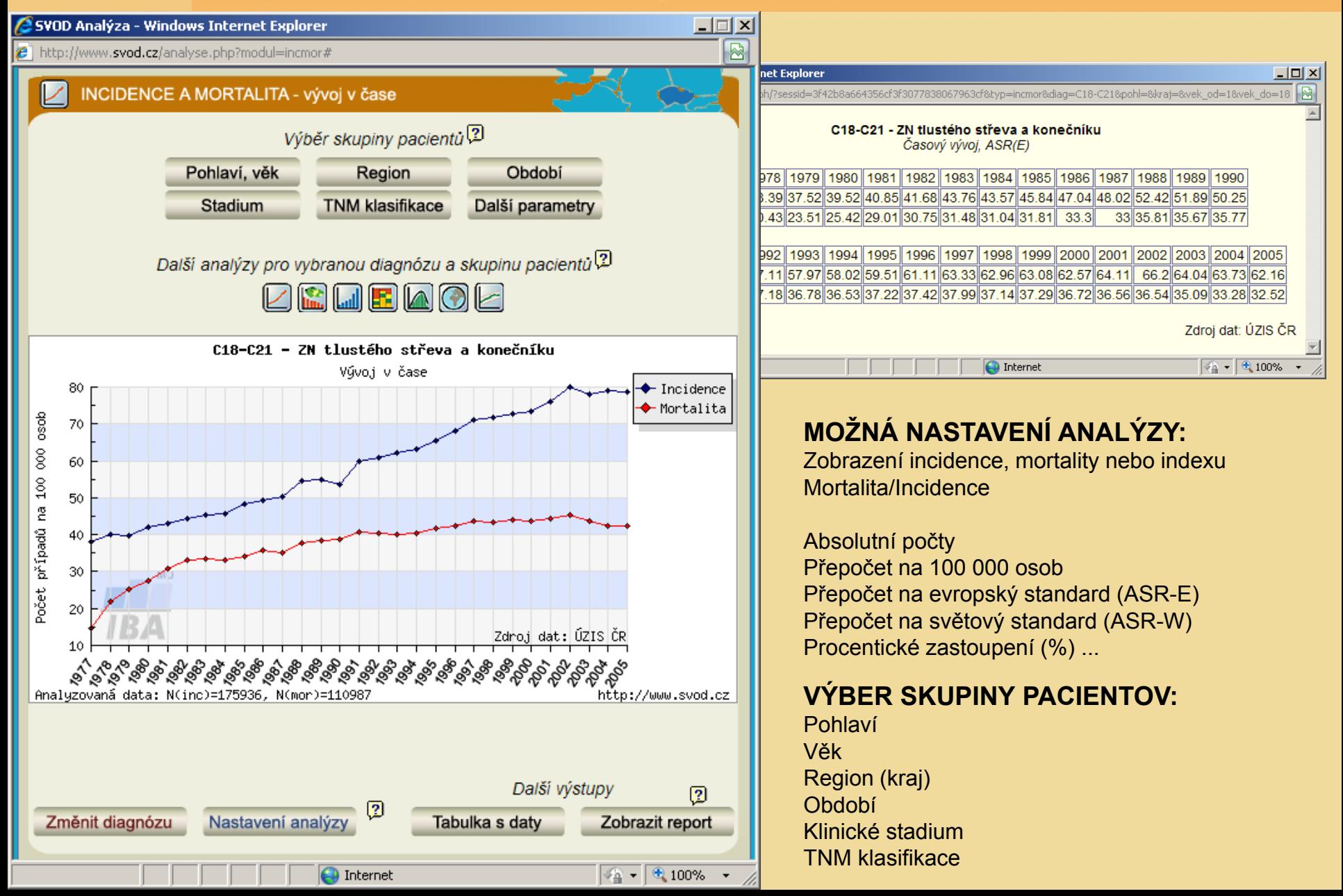

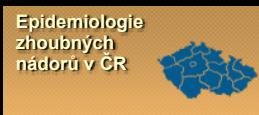

#### **P říklady výstup ů epidemiologických analýz:**

#### **INCIDENCE A MORTALITA**

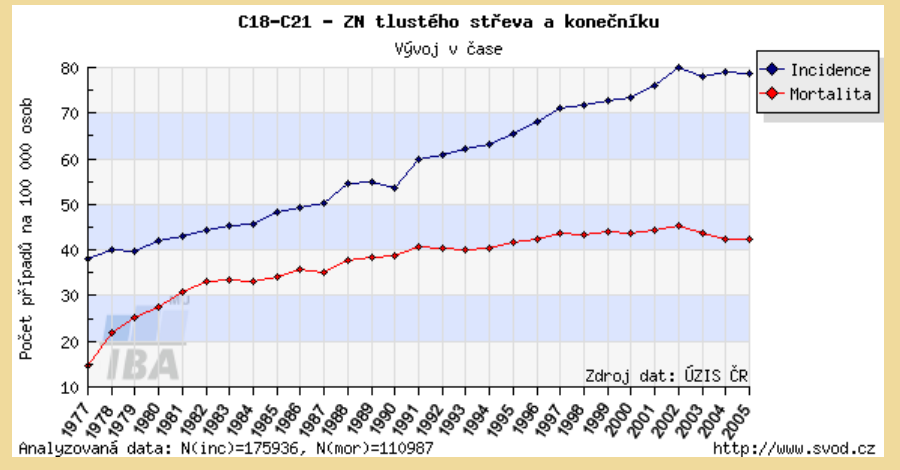

#### **REGIONÁLNÍ PŘEHLEDY** - mapa

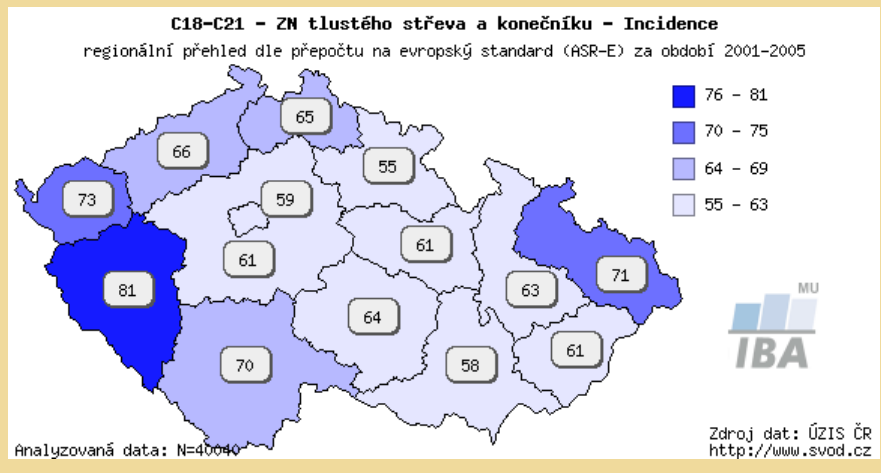

#### $\textbf{ČASOVÉ}$  TRENDY – meziroční změny

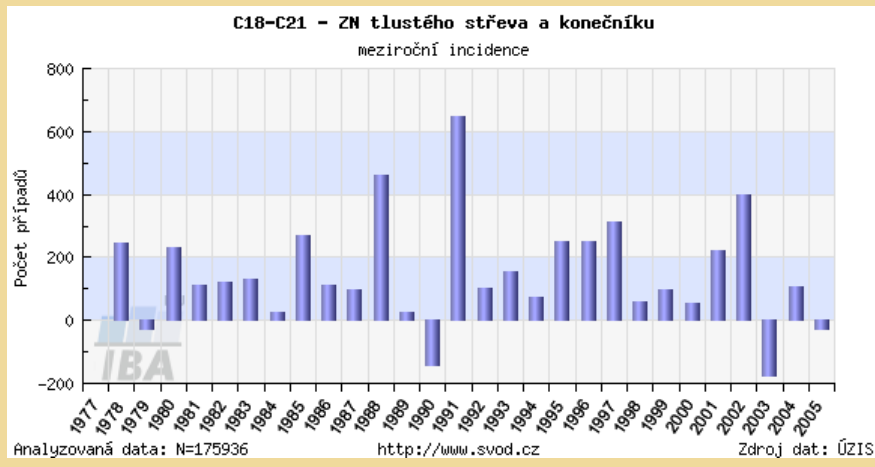

#### **REGIONÁLNÍ P ŘEHLEDY** - graf

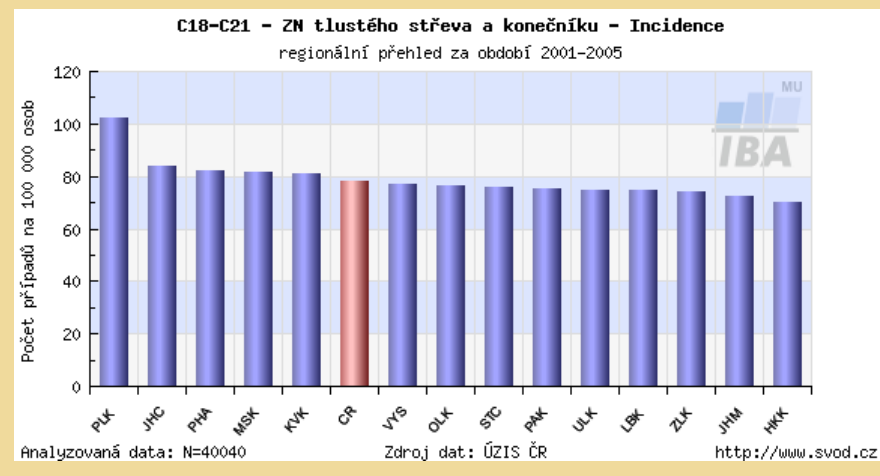

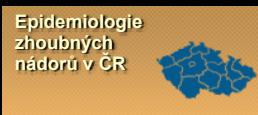

### **P říklady výstup ů epidemiologických analýz:**

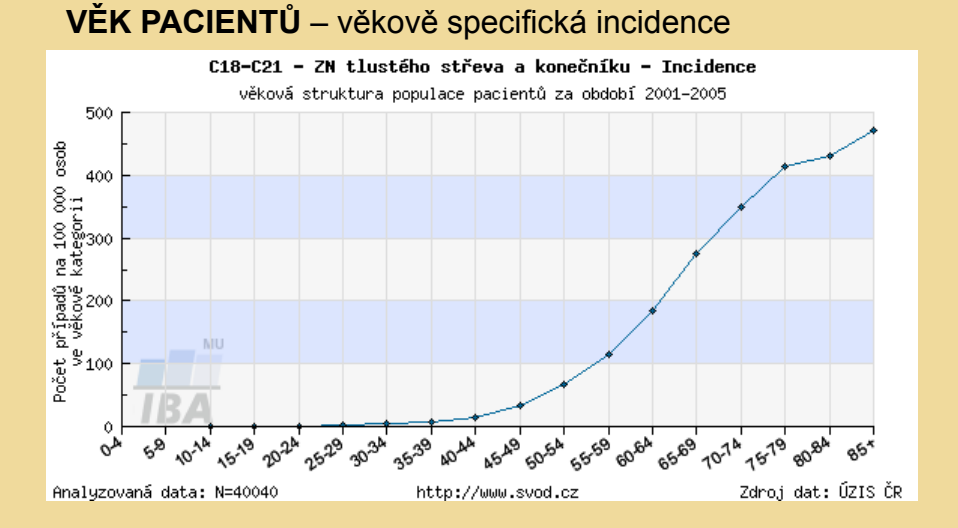

#### **KLINICKÁ STADIA - zastoupení**

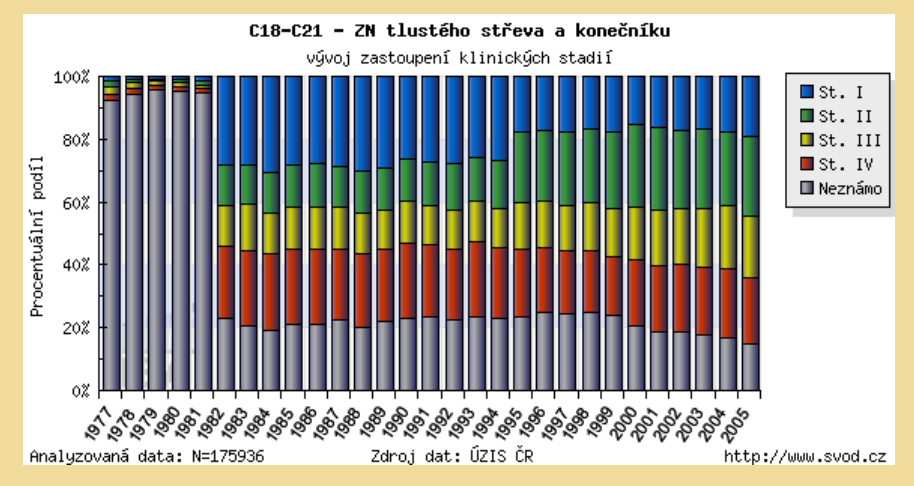

#### **KLINICKÁ STADIA** - incidence

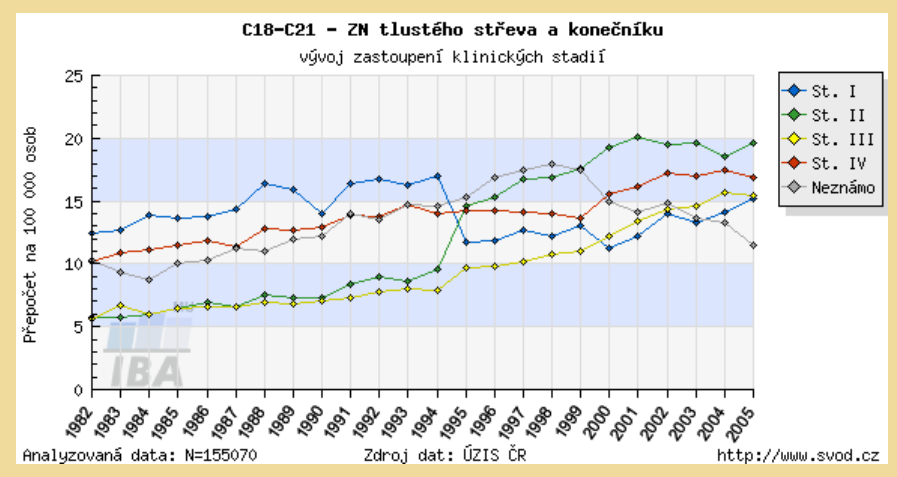

#### **VĚK PACIENTŮ** – v ěková struktura

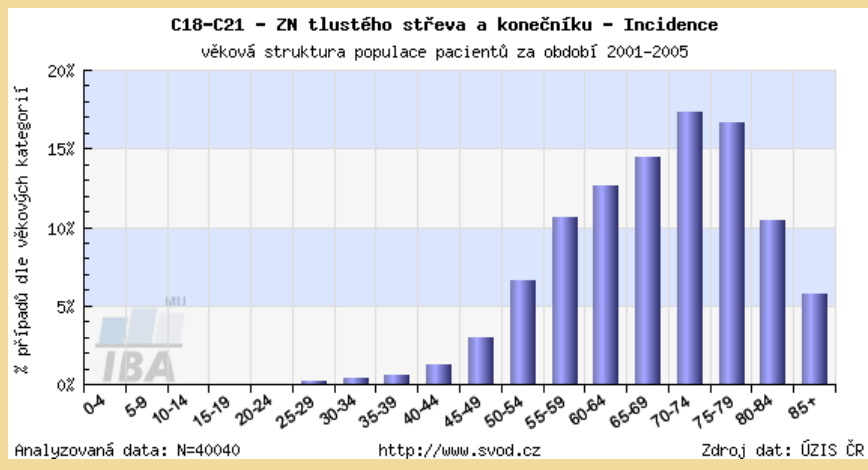

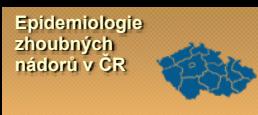

### **P říklady výstup ů epidemiologických analýz:**

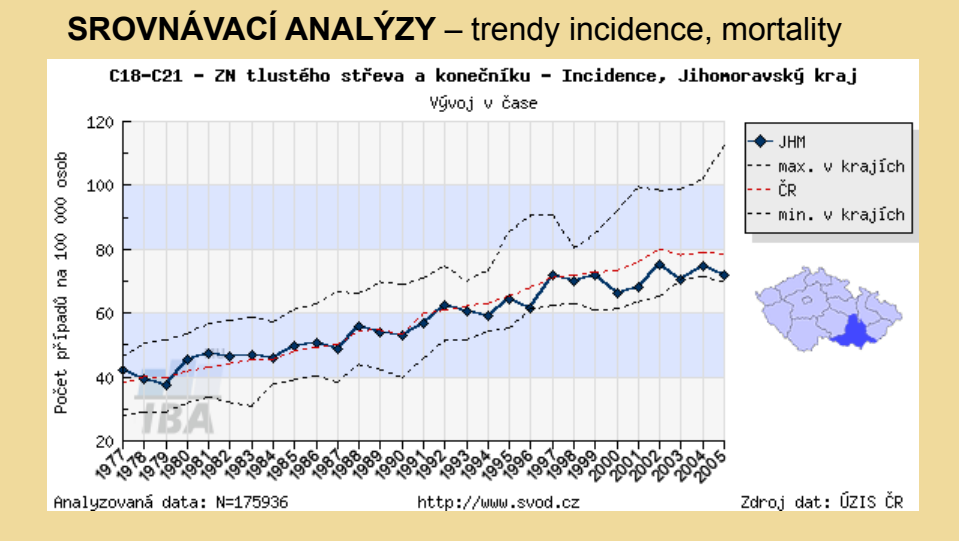

#### **SROVNÁVACÍ ANALÝZY** – v ěk pacient ů

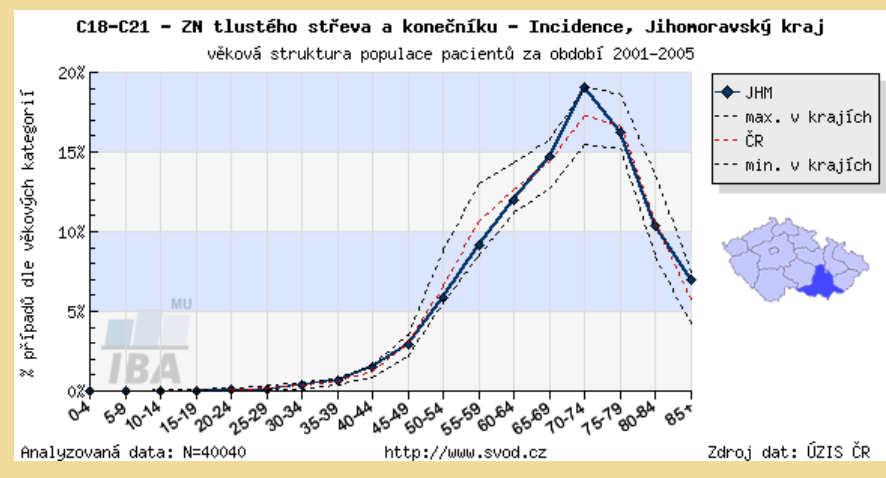

#### **SROVNÁNÍ SE ZAHRANIČÍM**

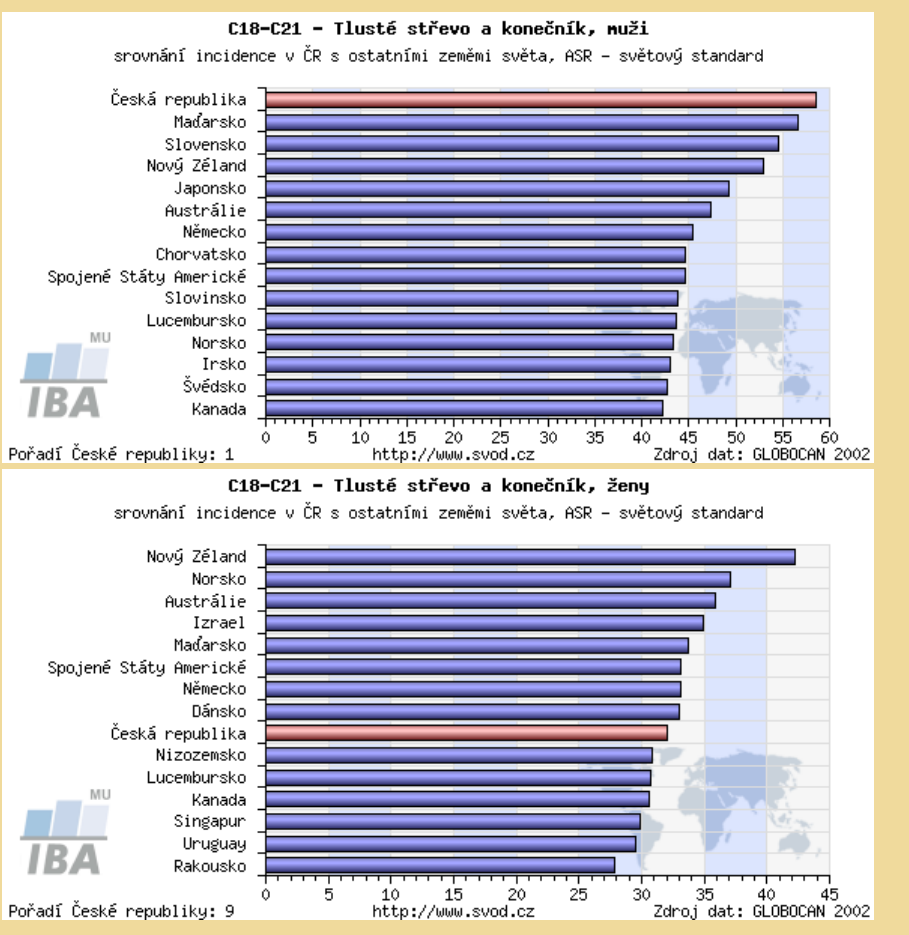

#### $\overline{\text{cvol}\text{ccl}}$

**SVOD Report - Winde** 

**Epidemiologie zhoubných nádorů v ČR**

#### Diagnóza: C18 - ZN tlustého střeva

#### Časový vývoj hrubé incidence a mortality

Graf zobrazuje časový vývoj hrubé incidence (počet nových případů na 100000 osob) a hrubé mortality (počet úmrtí na diagnózu na 100000 osob) pro zvolenou diagnózu v celé populaci

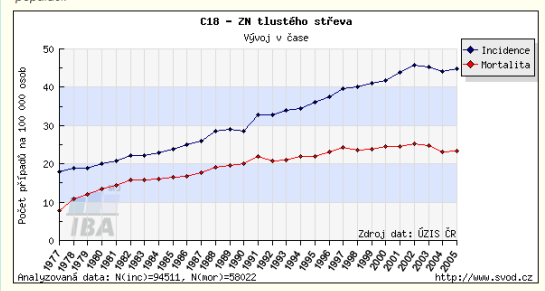

Časový vývoj hrubé incidence - srovnání mužů a žen Graf zobrazuje časový vývoj hrubé incidence (počet nových případů na 100000 osob) pro zvolenou dlagnózu ve srovnání celé populace, populace mužu a populace žen

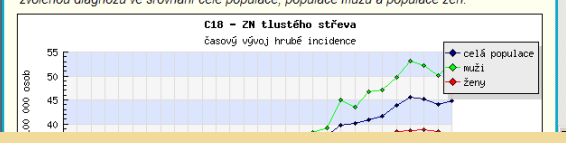

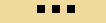

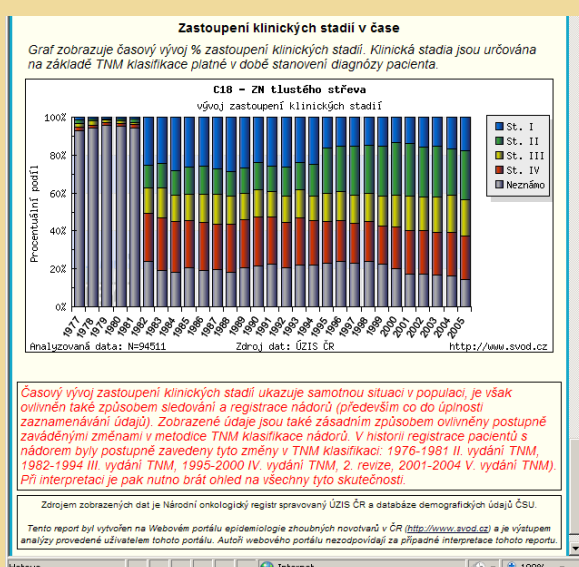

#### **Souhrnná prezentace, Report**

- **1) Časový vývoj hrubé incidence a mortality**
- **2) Časový vývoj hrubé incidence - srovnání muž ů a žen**
- **3) Časový vývoj hrubé mortality - srovnání muž ů a žen**
- **4) Časový vývoj indexu mortalita/incidence - u muž ů a žen**
- **5) V ěková struktura pacient ů a zemřelých na diagnózu**
- **6) V ěkov ě specifická incidence a mortalita**
- **7) Regionální přehled - Hrubá incidence (mapa)**
- **8) Regionální přehled - Hrubá mortalita (mapa)**
- **9) Zastoupení klinických stadií - vývoj v čase**

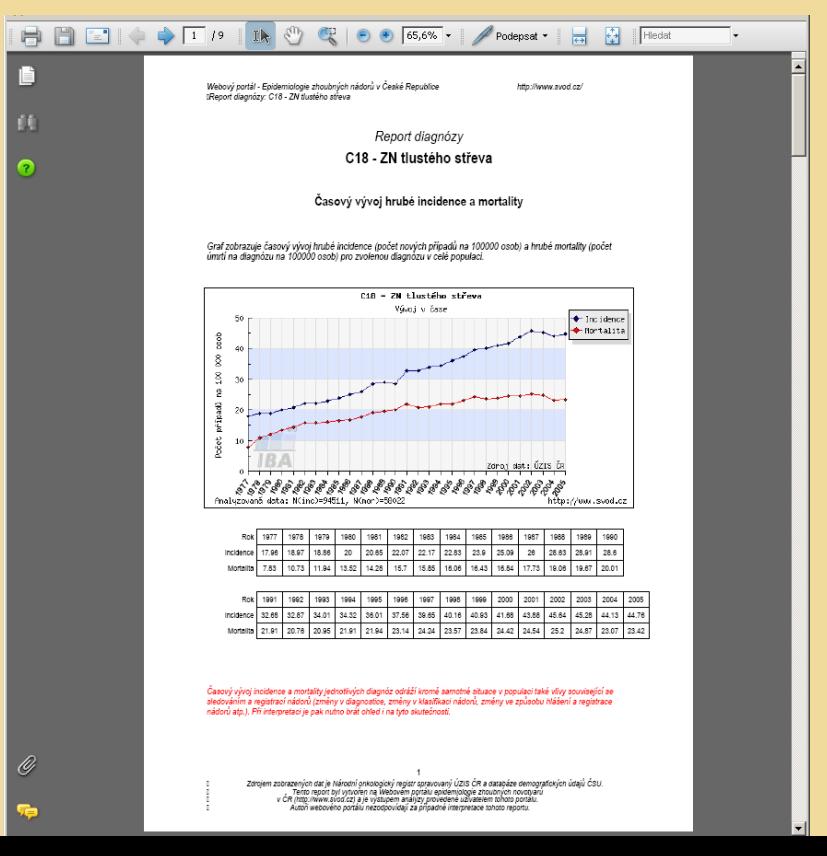

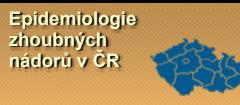

### Další dostupné informace

#### Informace o projektu, publikace, zprávy, odkazy

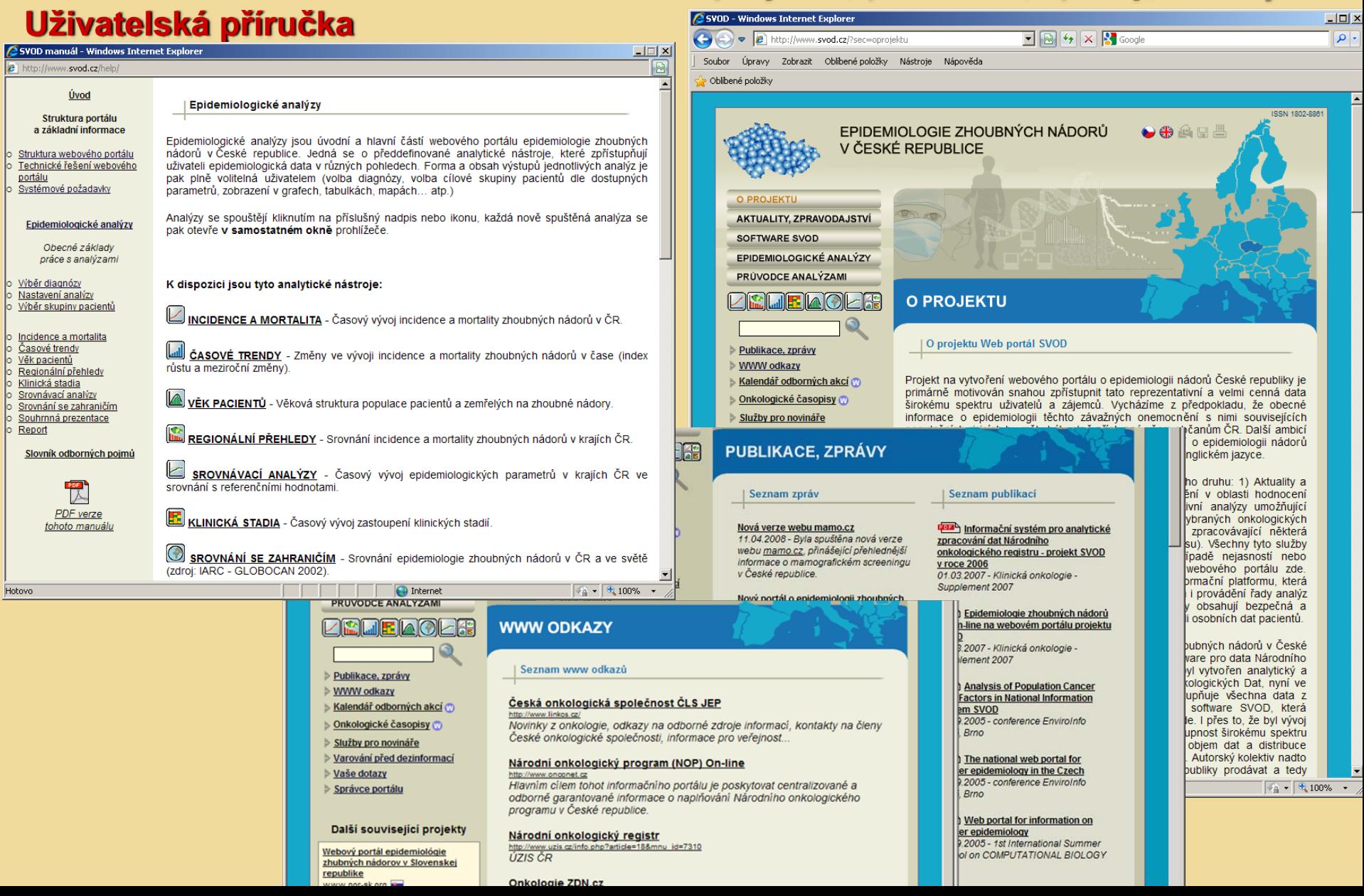

#### Epidemiologie zhoubných nádorů v ČR

### Edukační hlášenka NOR: http:// www.svod.cz/nor

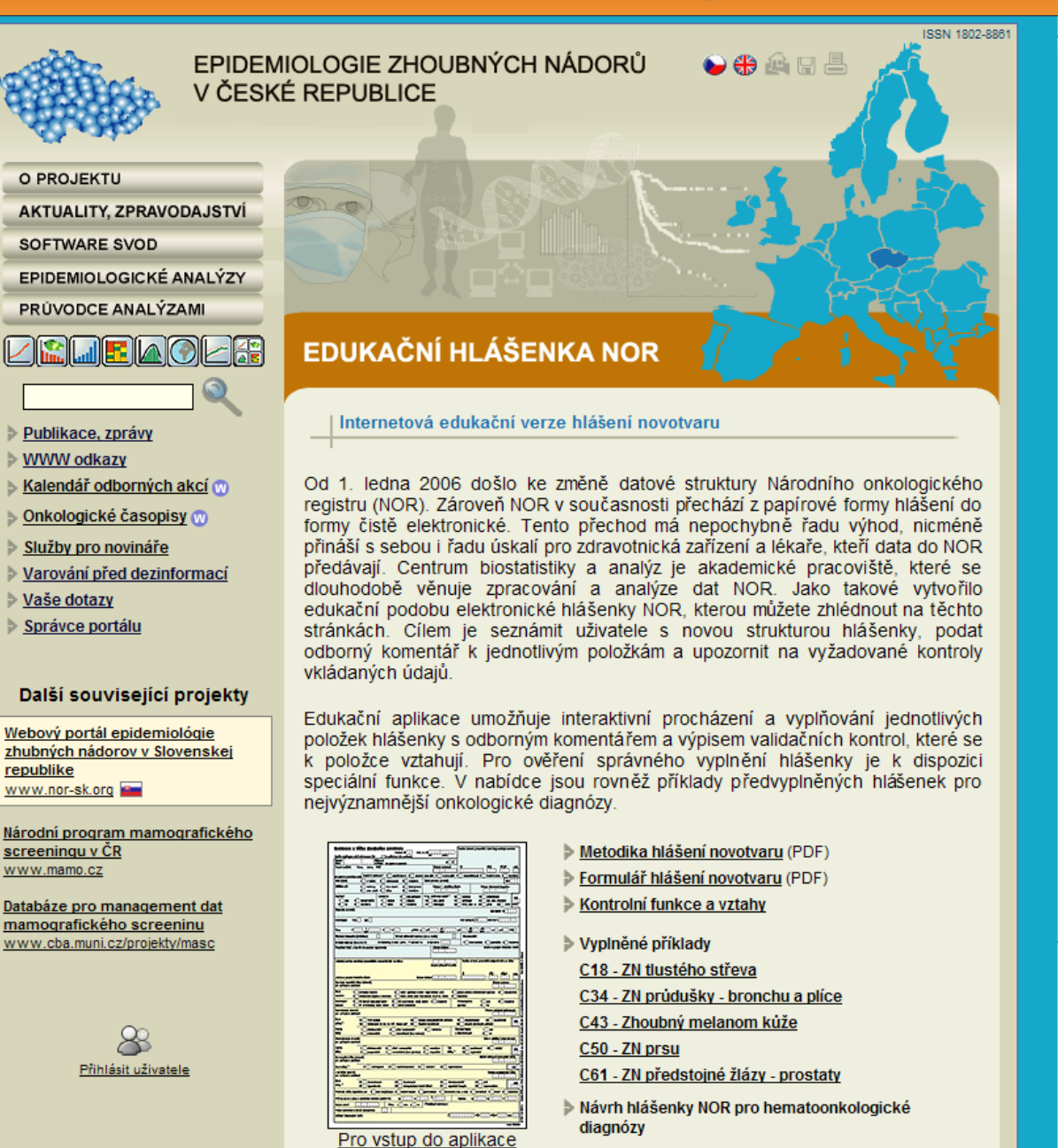

<u>klikněte na obrázek hlášenky</u>

#### **Epidemiologie zhoubných nádorů v ČR** 723

Hotovo

### **Edukační hlášenka NOR: http:// www.svod.cz/nor**

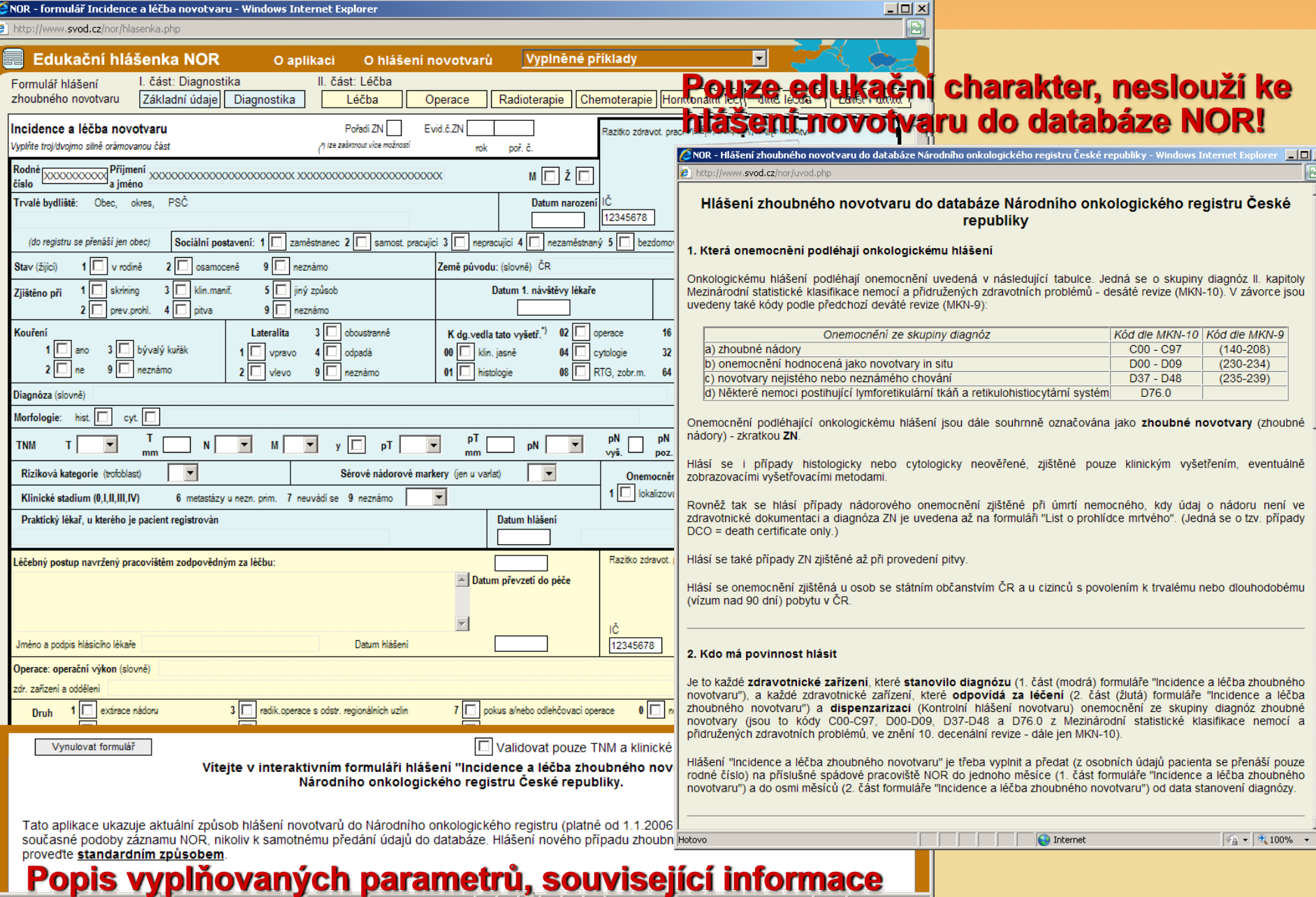

### Edukační hlášenka NOR: http:// www.svod.cz/nor

### Příklad validace záznamu: zápis TNM

Epidemiologie<br>zhoubných<br>nádorú v ČR

1555

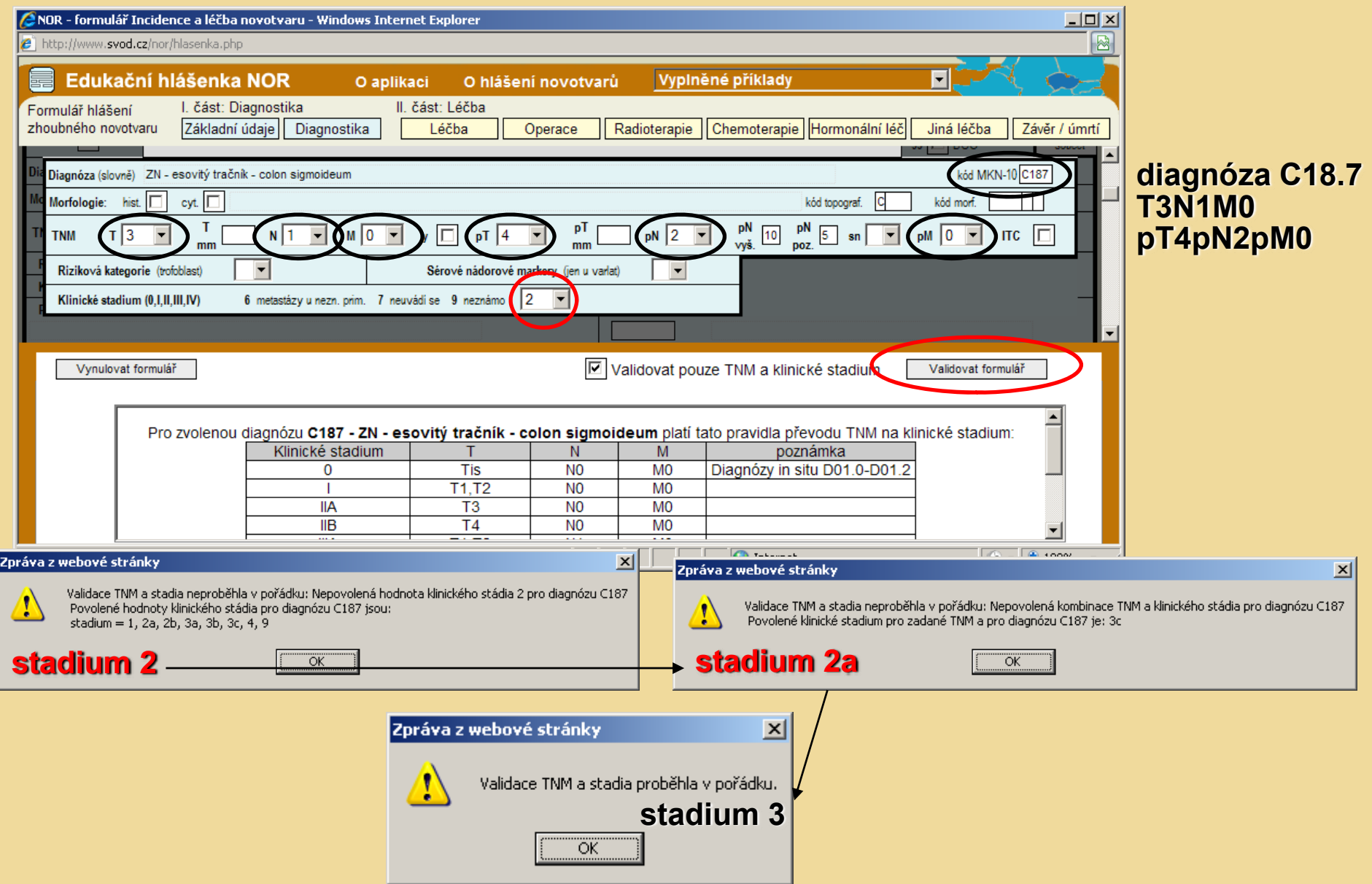

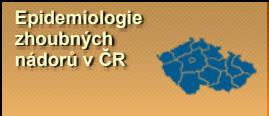

# DĚKUJI ZA **POZORNOST**

### Více na www.svod.cz

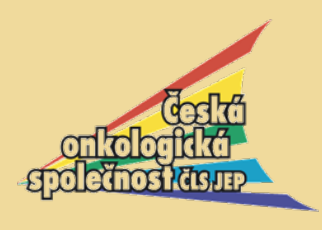

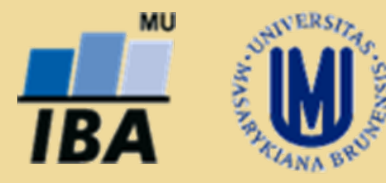